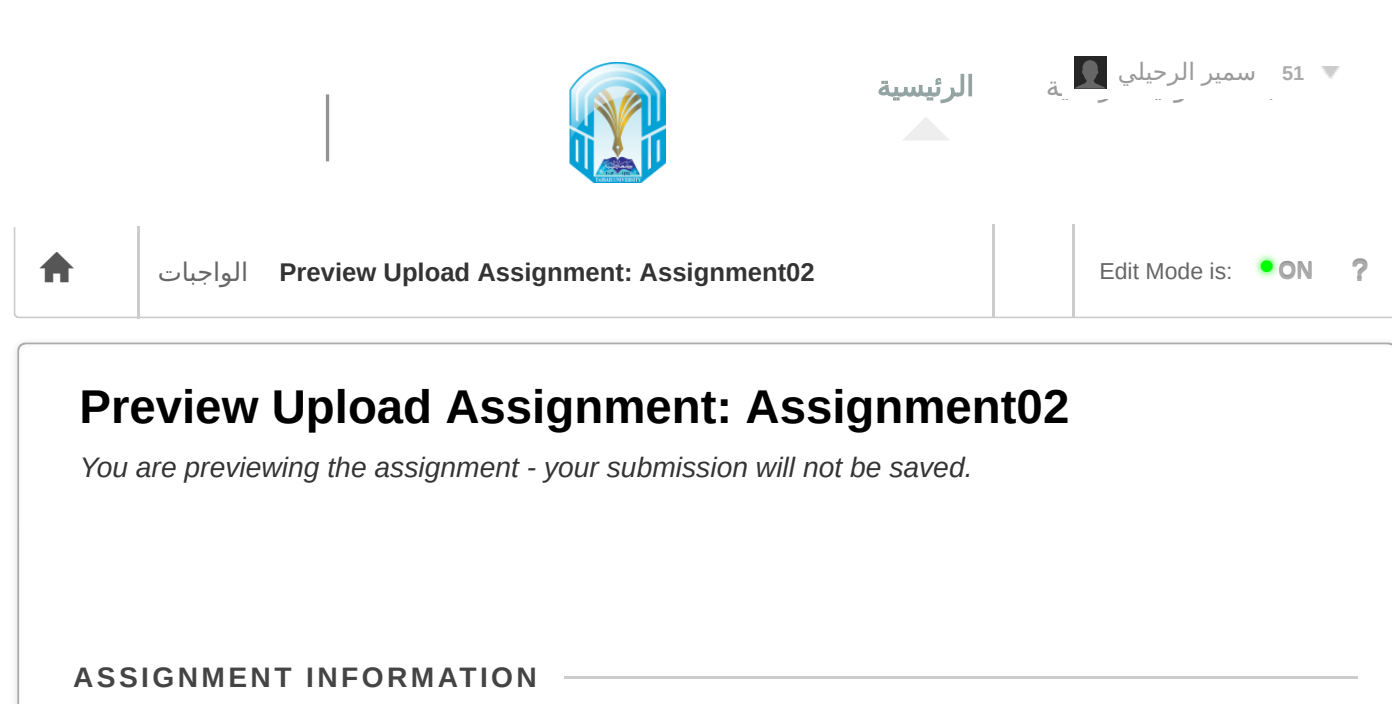

Due Date **Sunday, September 19, 2021** 10:00 AM

Points Possible **1**

## Calculate the total number of primitive operations executed for the following algorithm?

Algorithm 12: GCD

**Input:** Two integer numbers  $a$  and  $b$ Output: gcd 1: m  $\leftarrow$  The minimum number of a and b. 2:  $gcd \leftarrow 0$ 3: i  $\leftarrow 2$ 4: while  $(i \leq m)$  do 5: if a mod  $i = 0$  and b mod  $i = 0$  then  $gcd \leftarrow i$  $6:$ end if  $7:$ 8:  $i \leftarrow i+1$ 9: end while 10:  $return gcd$ 

By submitting this paper, you agree: (1) that you are submitting your paper to be used and stored as part of the SafeAssign™ services in accordance with the [Blackboard](http://www.blackboard.com/Footer/Privacy-Policy.aspx) Privacy Policy; (2) that your institution may use your paper in accordance with your institution's policies; and (3) that your use of SafeAssign will be without recourse against Blackboard Inc. and its affiliates.

## **ASSIGNMENT SUBMISSION**

 $W_1$  on  $C_2$  is the state of the submit  $S_1$  of  $C_2$  in  $C_3$ *When finished, make sure to click Submit.*

Optionally, click Save as Draft to save changes and continue working later, or click Cancel to quit without saving chang *You are previewing the assignment - your submission will not be saved.*

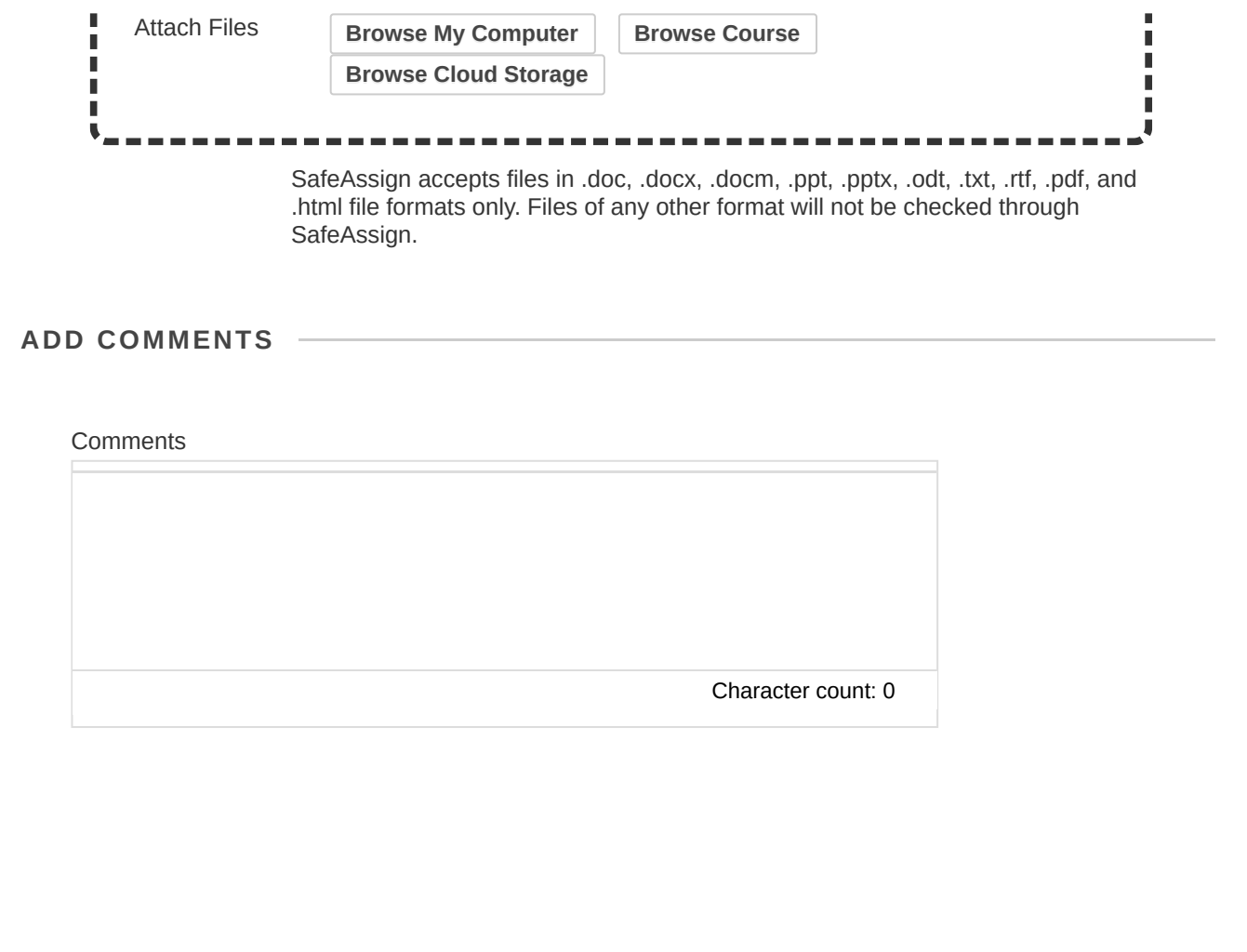

*When finished, make sure to click Submit.*

Optionally, click Save as Draft to save changes and continue working later, or click Cancel to quit without saving chang *You are previewing the assignment - your submission will not be saved.*